## Jan Kybic; Karel Horák Program IMARK: Nástroj usnadňující vytváření rejstříků v TeXu a LaTeXu

*Zpravodaj Československého sdružení uživatelů TeXu*, Vol. 4 (1994), No. 4, 174–179

Persistent URL: <http://dml.cz/dmlcz/149726>

## **Terms of use:**

© Československé sdružení uživatelů TeXu, 1994

Institute of Mathematics of the Czech Academy of Sciences provides access to digitized documents strictly for personal use. Each copy of any part of this document must contain these *Terms of use*.

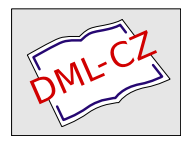

[This document has been digitized, optimized for electronic delivery](http://dml.cz) and stamped with digital signature within the project *DML-CZ: The Czech Digital Mathematics Library* http://dml.cz

## Program IMARK: Nástroj usnadňující vytváření rejstříků v T<sub>E</sub>Xu a L<sup>AT</sup>EXu

Jan Kybic

### 1. Úvod

Rejstřík je velmi důležitá a užitečná část každé vědecké či technické knihy. Umožňuje čtenáři velice rychle nalézt žádanou informaci. Bohužel ale jen málo dnes vydávaných knih rejstřík má, nemívají ho ani knihy vytvořené na počítači.

Zaměřím se nyní na dokumenty vysázené v T<sub>E</sub>Xu (čímž myslím i LAT<sub>E</sub>X a další makra). Uživatelé LAT<sub>E</sub>Xu mohou vytvářet rejstřík relativně jednoduše. Stačí označit ve zdrojovém textu všechna slova, která se v něm mají objevit. Po prvním průchodu IAT<sub>E</sub>Xem vznikne soubor idx, který je nutné programem makeindex (nebo csindex) převést na soubor typu ind. Po druhém průchodu LAT<sub>E</sub>Xem se už rejstřík objeví na svém místě. Uživatelé PlainTEXu použijí v zásadě stejný přístup, pouze budou muset napsat několik jednoduchých maker.

Bez ohledu na další zpracování je však vždy nutné nějakým způsobem označit všechna slova, která přijdou do rejstříku. Někteří autoři doporučují po napsání dokumentu ho celý znovu projít a ručně označit každý významný výskyt klíčových slov a termínů. Je to ovšem zdlouhavá práce a je zde riziko chyb a přehlédnutí. Druhý přístup je proto použít k označování slov nějakým způsobem počítač. A to byl důvod k napsání programu IMark.

#### 2. Popis činnosti

IMark umí vytvořit abecedně seřazený seznam slov ze zdrojových textů TEXu. (Slovo se skládá z jednoho či více písmen). Je rovněž možné vytvořit jeden seznam z mnoha zdrojových souborů, máme-li například každou kapitolu knihy v jednom souboru, ale rejstřík chceme mít společný. Jelikož vzniklý seznam bývá opravdu rozsáhlý, je nutné jej ručně editovat. (Seznam je čistý ASCII textový soubor. Každá řádka obsahuje jedno slovo.) V seznamu ponecháme jen ta slova, která chceme zařadit do rejstříku. Pokud do řádky v seznamu napíšete dvě slova, pak bude IMark ve zdrojovém textu vyhledávat první z nich a druhé slovo (zde je definice slova zobecněna na libovolný řetězec omezený mezerami) se stane argumentem indexovacího příkazu. Tímto způsobem lze ovlivnit formu konkrétní položky v rejstříku (např. změnit font) nebo posílat informace programu makeindex.

Máme-li připraven seznam slov patřících do rejstříku, zavoláme IMark ještě jednou, ovšem s jiným příkazem. IMark projde zdrojové texty, přičemž hledá slova ze seznamu. Pokud nějaké najde, připíše ze něj indexovací příkaz, což je implicitně \index. Argumentem tohoto makra je buď nalezené slovo samo, nebo druhé slovo na příslušném řádku v seznamu slov, jak je zmíněno výše.

Někdy bude nutné vzniklý zdrojový text pro TEX lehce upravit, pokud například IMark umístí příkaz \index do argumentu nějakého makra, nebo pokud chceme zahrnout do rejstříku něco, co IMark nepovažuje za slovo. (IMark například odmítne zahrnout do rejstříku slovo T<sub>E</sub>X, jelikož \TeX obsahuje ' \', což není písmeno.) Takové věci je nutné udělat ručně. Pokud by to IMark měl umět, bylo by nutné použít mnohem složitější, a tedy i pomalejší algoritmus.

A z tohoto bodu pokračujeme jako obyčejně. Spustíme např. LAT<sub>E</sub>X, potom makeindex a jsme hotovi (skoro).

#### 3. Syntaxe

IMARK [přepínače] příkaz seznam [zdrojové soubory]

(seznam je soubor obsahující seznam slov, které mají být označeny ve zdrojových souborech pro  $T_F X$ 

**Přepínače** (předchází jim ,-' nebo ,/'):

e použij anglické řazení (implicitní je české)

c cmd nastav indexovací příkaz na cmd (implicitně index)

o ext nastav příponu výstupních souborů na ext (implicitně new) Příkazy:

- h zobraz nápovědu (anglicky)
- b vytvoř nový seznam ze slov obsažených ve zdrojových souborech
- a přidej do seznamu slova obsažená ve zdrojových souborech
- m označ slova ze seznamu ve zdrojových souborech (pro nové verze souborů použije příponu a indexovací příkaz nastavený pomocí přepínačů)

### 4. Příklad

Celý proces ilustrujeme následujícím příkladem. Mějme zdrojový text pro LAT<sub>E</sub>X nazvaný test.tex:

```
\documentstyle{article}
\begin{document}
Pro animaci je použita spline
interpolace.
\end{document}
```
Zavoláme-li IMark na tento soubor (IMARK b test test), dostaneme soubor test.lw se seznamem slov:

```
% List of words for IMARK, (C) Jan Kybic 1993
animaci
article
begin
document
interpolace
je
použita
spline
Pro
% End of the list
```
Tento soubor ručně upravíme na tvar:

```
% List of words for IMARK, (C) Jan Kybic 1993
animaci animace
interpolace
použita
spline interpolace!spline
% End of the list
```
Ještě jednou zavoláme IMark (IMARK m test test) a ten vytvoří ze souboru test.tex soubor test.new:

```
\documentstyle{article}
\begin{document}
Pro animaci\index{animace} je použita\index{použita}
spline\index{interpolation!spline}
interpolace\index{interpolace}.
```
\end{document}

A je to!

#### 5. Podpora češtiny

IMark používá implicitně české třídění (anglické zapneme pomocí -e). Třídění je dvouprůchodové, v současné verzi řadím velká písmena až za malá, pokud by to někomu vadilo, stačí ve zdrojovém textu přepsat jedinou tabulku (cstab v modulu csort.cpp). Stejnou tabulku je nutné přepsat, chceme-li použít jiné kódování než Kamenických. V této souvislosti je nutné upozornit ještě na jednu vlastnost programu IMark (dodávám, že stejně úmyslnou jako ta předchozí) — začíná-li slovo velkým písmenem, např. na začátku věty, nevidí IMark žádnou souvislost s týmž slovem začínajícím malým písmenem.

#### 6. Programátorské poznámky

IMark byl napsán v Borland  $C++$  verze 2.0. Tvoří ho asi 600 řádek zdrojového textu (26 kB). Objektový přístup byl použit v maximální míře. Program používá objektovou knihovnu CLASSLIB, která poskytuje mnoho základních algoritmů pro práce s daty. Není ovšem naprogramována příliš efektivně, a proto bylo nutné v konečné verzi některé algoritmy přepsat, což však díky objektovosti nebylo obtížné. Připouštím, že výsledný program není tak malý a rychlý, jako by mohl být vzhledem k režii při práci s objekty, ale — něco za něco.

Rutiny českého třídění jsou obsaženy v jediném modulu a dají se proto použít i v jiných programech.

#### 7. Závěr

Program lze získat pomocí anonymous ftp z  $ftp.muni.cz$  — je tam uložen v souboru imark.zip, což je zdrojový text, dokumentace a spustitelný MSDOS imark.exe soubor, vše zabalené PKZIPem. Přenos pod UNIX asi nebude jednoduchý, bylo by nutné buď přepsat, nebo přenést knihovnu CLASSLIB. Pod UNIXem však existují mocné nástroje, ze kterých se dá něco podobného jako IMark zbastlit. Pokud by byl přesto zájem, jsem ochoten se o konverzi pod UNIX časem pokusit.

Program dávám k dispozici jako public domain a věřím, že bude někomu užitečný. Uvítám samozřejmě jakékoli připomínky, návrhy na zlepšení a opravení chyb. Pokud použijete můj nápad nebo zdrojový text jako základ vašeho programu, který bude jakýmkoli způsobem lepší než IMark, dejte mi, prosím, vědět.

#### 8. Literatura

- [1] Lamport Leslie, MakeIndex: An Index Processor for L<sup>AT</sup>EX.
- [2] Dokumentace k programu MakeIndex.
- [3] Wágner Zdeňek, CsIndex v. 2.11 Česká/Slovenská implementace MakeIndexu.
- [4] Wágner Zdeňek, Tvorba rejstříku, Zpravodaj  $\mathcal{L}$ TUGu 4/92.

Jan Kybic Prosecká 681 190 00 Praha 9 e-mail: kybic@earn.cvut.cz kybic@csearn.bitnet

#### Pár poznámek vděčného uživatele

Dovolím si drobný komentář k právě popisovanému programu, protože informace o něm mě zastihla právě v okamžiku, kdy se mi velmi hodil. Občas se totiž najde autor, který ví, co chce v rejstříku mít, ale nestíhá ani další dokončovací práce na knize, natož aby ještě jednou celé dílo pečlivě přečetl (i když už je půlka v tiskárně) a všechna slova odkazovaná v rejstříku v textu vyznačil. V případě jmenného rejstříku to dokonce snad ani zvláštní problémy nenese, zvlášť vyskytuje-li se většina jmen jen jednou či dvakrát. V takovém případě velice pomůže, můžeme-li rychle zjistit, v jakém tvaru se příslušná slova v textu vyskytují, a pak si je nechat automaticky označit rejstříkovou značkou.

Přiznám se, že stejně jako IMark píšu tuto značku obvykle rovněž na konec slova (dokonce jsem si na to napsal kopírovací makro v qeditu), ale z hlediska správného odkazu by asi bylo vhodnější psát odkazy před slovo, protože jen tak můžeme zabránit tomu, aby někde nezůstalo dole na stránce rozdělené slovo, na které bude rejstřík odkazovat následující stranou! Rejstříková makra v TEXbooku (manmac) v sobě samozřejmě zahrnují zákaz dělení odkazovaných slov.

Co se týče třídící funkce zmíněného programu, nebylo by marné, kdyby bylo možno požadovat vypsání a utřídění jen těch slov, která začínají zvoleným písmenem (popříp. více vybranými písmeny). To by navíc notně zjednodušilo práci s rozsáhlejšími texty, protože počet slov, jež program dokáže zpracovat v rámci jediného souboru, není z pochopitelných důvodů nijak závratný.

A nakonec pár "drobných nedostatků" té verze, kterou jsem si stáhl z brněnského archivu v době, kdy jsem článek redigoval: program nevypisuje slova obsahující písmena s přehláskou (v kódu Kamenických, jiné kódování jsem nezkoušel) a plete si velká písmena O a P (to že třídí zvlášť velká a zvlášť malá počáteční písmena je někdy výhoda, někdy nevýhoda).

Karel Horák

# BMV — Jak na PostScript pod Linuxem

Jan Kybic

Mnoho z nás již pro TEXování (a nejen pro TEXování) používá UNIX. Na počítačích třídy PC se často jedná o variantu zvanou Linux. K tomu nás vede kromě jeho nepopiratelné kvality i to, že je ho možné získat zadarmo, například pomocí ftp. Chcete-li se o Linuxu dozvědět více, zkuste si přečíst například Bajt číslo 46 nebo 41 z roku 1994.

Mnoho z nás také používá výstup z TEXu do PostScriptu. Ptáte-li se proč, zalistujte několika posledními bulletiny, články o PostScriptu se to tam jen hemží. Převod souboru dvi do PostScriptu za nás udělá program dvips. Otázkou ovšem zůstává, jak si výsledný PostScriptový soubor prohlédnout. Ano, i pod UNIXem existuje volně šiřitelný PostScriptový interpret zvaný Ghostscript. Sám o sobě ale příliš komfortní není a o interaktivitě si můžeme nechat jen zdát. Zvětšení je možné pouze jediné většinou zvolíme takové, aby se na obrazovku vešla celá stránka, pak je ale text příliš drobný, než aby se dal číst. Svou základní úlohu Ghostscript splní dobře — PostScriptový soubor převede na bitovou mapu, kterou pak podle naší volby buď zobrazí, pošle na tiskárnu nebo uloží do souboru. Co dělat, abychom se alespoň přiblížili ke komfortu Mattesova dviscr?